## Ovid SP

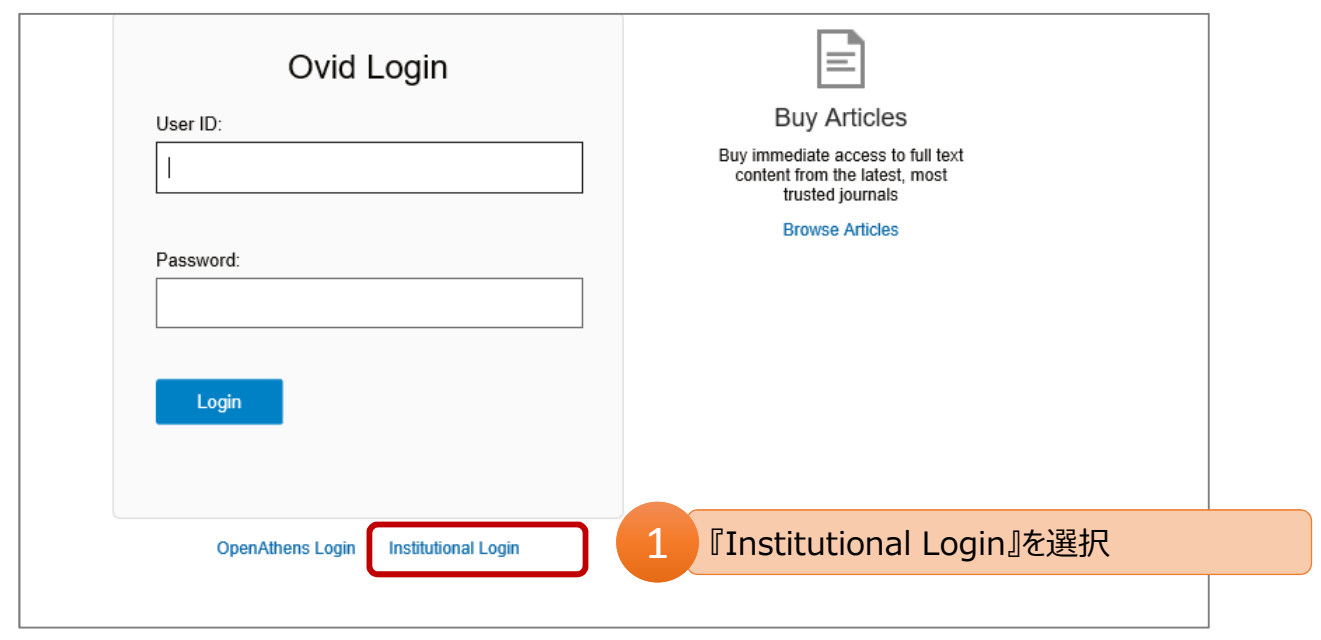

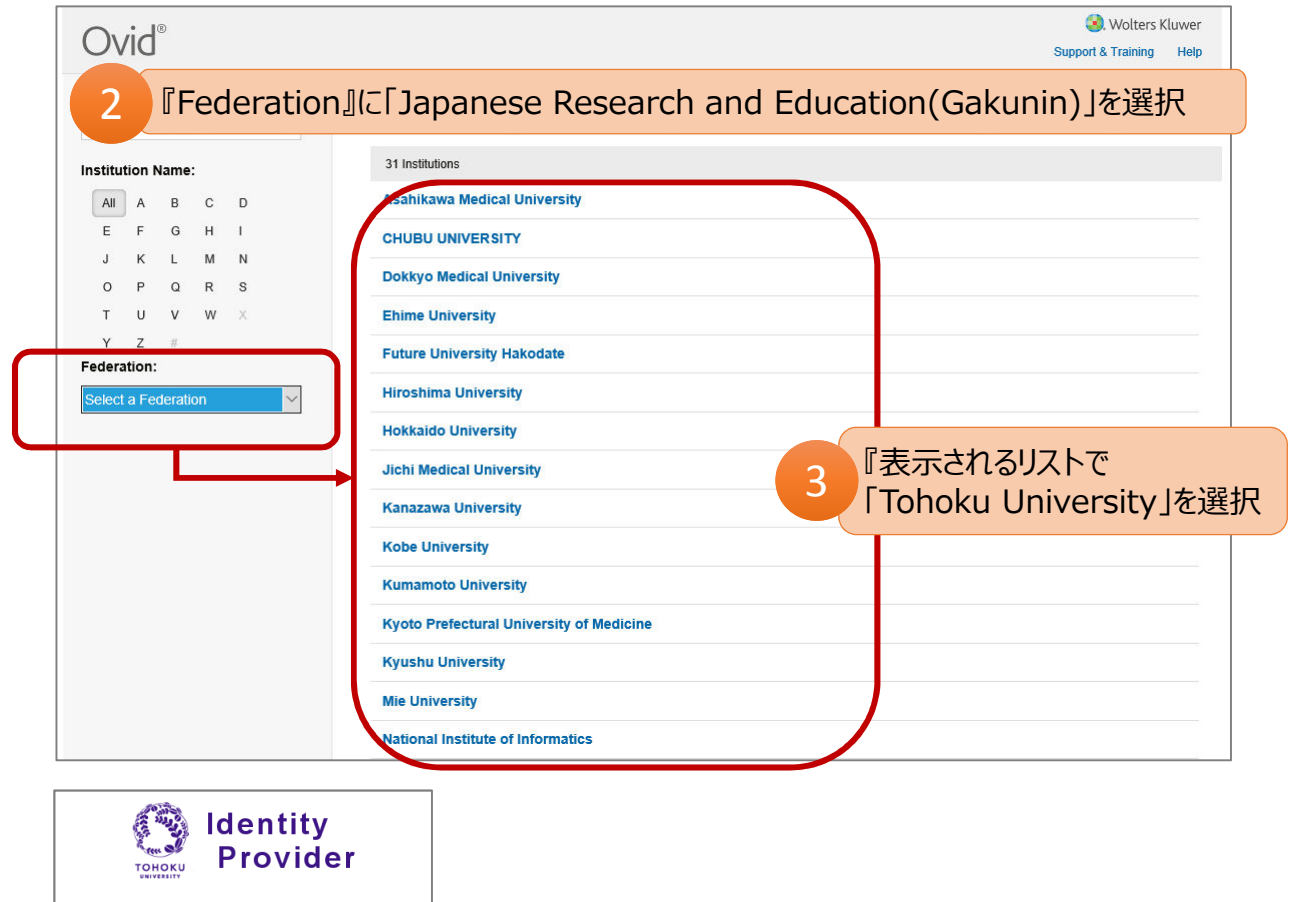

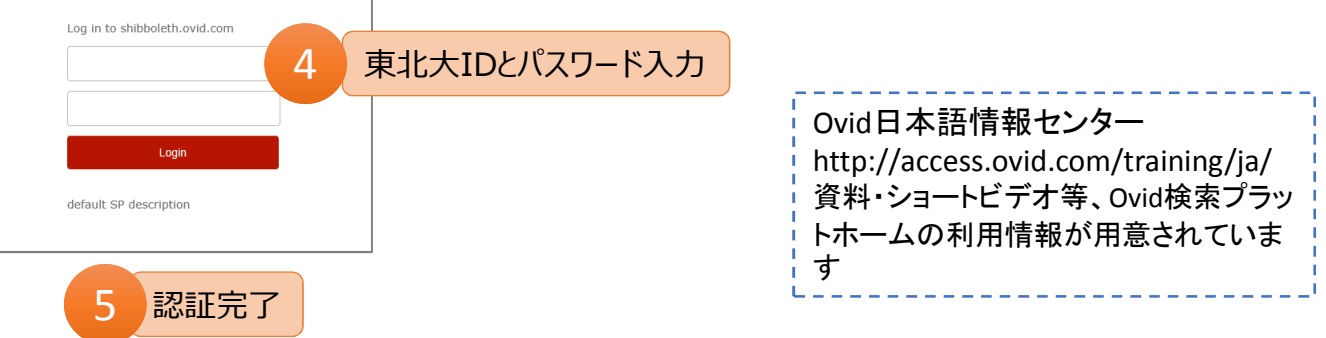